# **1xbet 1xbet télécharger**

- 1. 1xbet 1xbet télécharger
- 2. 1xbet 1xbet télécharger :casas de apostas desportivas portugal
- 3. 1xbet 1xbet télécharger :1xbet 45

# **1xbet 1xbet télécharger**

#### Resumo:

**1xbet 1xbet télécharger : Sua sorte está prestes a mudar! Faça um depósito agora em fauna.vet.br e receba um bônus exclusivo!** 

contente:

1

No caso da 1xbet, cada novo cliente s pode obter esse tipo de bnus de boas-vindas uma nica vez, ou seja, no primeiro depsito. ...

 $\mathfrak{D}$ 

Porm, antes de fazerem um depsito nas suas contas, os novos usurios devem concordar em 1xbet 1xbet télécharger receber um bnus de apostas esportivas.

1xbet como funciona e qual o bnus: Anlise completa - Dust2

[jogo caca níqueis celular](https://www.dimen.com.br/jogo-caca-n�queis-celular-2024-06-27-id-30805.html)

# **Aposta em 1xbet 1xbet télécharger Eventos Desportivos com a Aplicação 1xbet no Play Store**

Com o avanço da tecnologia, agora é mais fácil do que nunca realizar suas apostas desportivas pré-partida e ao vivo, diretamente do seu celular ou tablet. A 1xbet, uma das casas de apostas online líderes no mercado, oferece uma aplicação móvel confiável e fácil de usar, disponível no Play Store para dispositivos Android. Neste artigo, você descobrirá como baixar e usar a 1xbet app para realizar suas apostas em 1xbet 1xbet télécharger eventos desportivos.

### **Por que usar a 1xbet app?**

- Facilidade e conveniência: A aplicação móvel 1xbet permite que você realize suas apostas a qualquer momento e em 1xbet 1xbet télécharger qualquer lugar, sem a necessidade de acessar o site da 1xbet em 1xbet 1xbet télécharger um navegador.
- Notificações em 1xbet 1xbet télécharger tempo real: Com a 1xbet app, você receberá notificações instantâneas sobre os resultados dos eventos desportivos em 1xbet 1xbet télécharger que apostou, além de outras promoções e ofertas exclusivas.
- Design intuitivo e fácil de usar: A interface simples e amigável da aplicação 1xbet facilita a navegação e a realização de apostas, mesmo para aqueles que estão começando no mundo das apostas desportivas.
- Bonificações e promoções: A 1xbet oferece regularmente ofertas especiais e promoções exclusivas para usuários da aplicação móvel, aumentando suas chances de ganhar.

# **Como baixar e instalar a 1xbet app no Play Store**

- 1. Abra o aplicativo Play Store em 1xbet 1xbet télécharger seu dispositivo Android.
- 2. Pesquise "1xbet" na barra de pesquisa do Play Store.
- Selecione a aplicação 1xbet oficial nos resultados da pesquisa e clique em 1xbet 1xbet 3. télécharger "Instalar".
- 4. Aguarde a conclusão do download e instalação da aplicação.
- 5. Após a instalação, clique no ícone da 1xbet app para abri-la e começar a apostar em 1xbet 1xbet télécharger eventos desportivos.

### **Cadastre-se e faça seu primeiro depósito**

Se ainda não possui uma conta na 1xbet, é fácil se cadastrar e aproveitar as vantagens da casa de apostas líder no mercado. Siga as etapas abaixo para se cadastrar e fazer seu primeiro depósito:

- 1. Abra a aplicação 1xbet e clique em 1xbet 1xbet télécharger "Registrar-se" no canto superior direito da tela.
- 2. Preencha o formulário de registro com suas informações pessoais.
- 3. Confirme 1xbet 1xbet télécharger conta por e-mail ou SMS.
- 4. Faça login em 1xbet 1xbet télécharger 1xbet 1xbet télécharger conta na 1xbet app.
- 5. Clique em 1xbet 1xbet télécharger "Depósito" e escolha um método de pagamento.
- 6. Insira o valor desejado e conclua o depósito.

Agora que 1xbet 1xbet télécharger conta está pronta e você fez seu primeiro depósito, é hora de começar a apostar em 1xbet 1xbet télécharger eventos desportivos e aproveitar as promoções e ofertas exclusivas da 1xbet.

Aproveite a 1xbet app, disponível no Play Store, e aumente suas chances de ganhar em 1xbet 1xbet télécharger apostas desportivas, onde e quando quiser!

```less ```

# **1xbet 1xbet télécharger :casas de apostas desportivas portugal**

# **1xbet 1xbet télécharger**

Você está procurando maneiras de ativar seu código promocional 1xBet? Não procure mais! Neste artigo, vamos guiá-lo através do processo passo a etapa da ativação desse Código Promocional e responderemos quaisquer perguntas que você possa ter. E-mail: \*\* E-mail: \*\*

### **1xbet 1xbet télécharger**

O código promocional AxBet é um Código único que oferece 1 x BET aos seus clientes. Pode ser usado para receber uma variedade de benefícios, como apostas gratuitas e outros prêmios; o codigo geralmente pode enviar-se ao numero do cliente por email ou telefone apenas válido durante tempo limitado!

# **Como ativar um código promocional 1xBet?**

O primeiro passo para ativar o código promocional 1xBet é fazer login na 1xbet 1xbet 1.télécharger conta do 1. Você pode fazê-lo visitando a página da Web e clicando no botão "Entrar" (Login) localizado ao lado direito superior.

- 2. Uma vez que você tenha feito login, clique na guia "Promo" no topo da página. Isso levará a 1xBet promos page onde poderá encontrar todos os códigos promocionais disponíveis
- Encontre o código promocional que você deseja ativar e clique nele. Isso abrirá uma janela 3. pop-up com os códigos de como ativou ele, além das instruções sobre as opções para 1xbet 1xbet télécharger ativação
- 4. Siga as instruções fornecidas na janela pop-up para ativar o código. Isso pode envolver a inserção do codigo em 1xbet 1xbet télécharger um campo específico, clicando no botão ou seguindo uma ligação
- 5. Uma vez que você tenha ativado com sucesso o código, receberá uma notificação de 1xBet confirmando a ativação do mesmo. Você pode então usar esse programa para receber os benefícios associados ao sistema

## **Solução de problemas:**

Se você encontrar quaisquer problemas ao tentar ativar o seu código promocional 1xBet, entre em 1xbet 1xbet télécharger contato com a equipe de suporte do cliente da IXBBET para obter ajuda. Eles estão disponíveis 24 horas por dia e podem ajudá-lo nos vários idiomas!

## **Conclusão:**

A ativação de um código promocional 1xBet é uma tarefa simples que pode ser feita em 1xbet 1xbet télécharger apenas alguns passos. Seguindo as instruções acima, você poderá ativar facilmente seu Código e aproveitar os benefícios dele para ajudá-lo; se tiver dúvidas ou problemas a equipe do suporte ao cliente da IXBBET estará sempre disponível como ajudante!

#### **1xbet 1xbet télécharger**

Há algumas semanas, eu decidi me aventurar no mundo do **betting online** e me deparei com a plataforma 1xBet, uma das líderes no mercado indiano.

#### **Minha Escolha: 1xBet**

Decidi me inscrever no site, pois oferecia a possibilidade de realizar apostas em 1xbet 1xbet télécharger eventos esportivos nacionais e internacionais, especialmente no Cricket, o esporte preferido da Índia.

#### **Minha Experiência com a Plataforma**

O processo de registro e login no 1xBet é rápido e simples. A entrada é realizada através de um clique, o que facilita o acesso aos usuários. Após me cadastrar no site, obtive acesso a várias opções de pagamento, incluindo cartões de crédito, Neteller, Skrill, Astropay e, claro, pagamentos através de transferência bancária.

#### **Aplicativos e Versões Móveis**

Além disso, o 1xBet possui aplicativos para dispositivos iOS e Android, o que me permitiu fazer **apostas online** a qualquer momento e lugar. As versões móveis são compatíveis e funcionam perfeitamente em 1xbet 1xbet télécharger telefones comuns, sem a necessidade de smartphones mais caros.

#### **Esportes Disponíveis para Apostas**

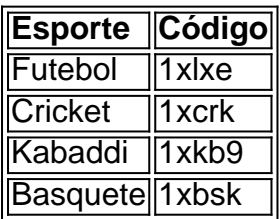

Como podem ver acima, além do Cricket e do Futebol, você ainda possui a oportunidade de realizar **apostas esportivas** em 1xbet 1xbet télécharger Kabaddi, Basquete e esportes um pouco mais específicos como Dardos, Biatlo, entre outros.

#### **Assistência ao Cliente**

Outro ponto que queria abordar é a **assistência ao cliente**. Disponível 24 horas por dia via telefone, email e chat ao vivo, além de um número de Whatsapp disponível à qualquer momento.

#### **O que Recomendo**

Recomendaria o 1xBet para amantes do **jogos de azar online** e aqueles que necessitam de um site transparente, confiável com muitas opções de pagamento seguro, diversos esportes para apostas e um extraordinário sistema de bônus para seus clientes VIP.

#### **Resumindo**

- 1xBet é uma plataforma simples e fácil de utilizar, oferecendo excelentes opções de pagamento seguro e diversos esportes para **fazer apostas online**.
- Os aplicativos mobile e versões móveis são compatíveis com diversos dispositivos, incluindo tablets.
- A assistência ao cliente está sempre disponível para garantir a melhor experiência possível aos usuários.

### **Dúvidas Frequentes**

#### **Como fazer saques na 1xBet?**

Para sacar dinheiro do seu **conta de usuário 1xBet**, basta seguir algumas etapas:

- 1. Acesse 1xbet 1xbet télécharger conta 1xBet.
- 2. Dirija-se para a seção "Minha Conta" e depois "Saques" | "Retirada".
- Escolha um dos **métodos de saque disponíveis**: Cartões de crédito, Neteller, Astropay ou 3. Skrill.
- 4. Insira o valor do saque e solicite tranferência, de acordo com os limites e taxas mínimos especificados.
- 5. Esperar confirmação do seu pedido. Tempo de tranferência de 0 dia(s) a 1 dia(s).

}

# **1xbet 1xbet télécharger :1xbet 45**

Sou um homem de 30 e poucos anos casado com uma pessoa na faixa dos 50. Nós

Sempre esteve 1xbet 1xbet télécharger um relacionamento aberto.

: nós

Encontrado a A

sexo festa

. Quando nos conhecemos eu estava sempre um fundo e ele uma parte superior, com o tempo no entanto tornou-se obcecado por bottoming

. Ele nunca me penetra, mesmo 1xbet 1xbet télécharger grupo e começa a expressar ciúmes sobre os topo que eu tenho

Atrair.

Sinto que ele está jogando nossa vida fora 1xbet 1xbet télécharger busca de um sonho e eu anseio por voltar a

dominante top que eu casei – um papel ele é Meme it

adequado para o

fisicamente. Ele tem procurado sites de acompanhantes, o que eu acho ser inevitável e devastadores para mim mesmo? Como posso acordá-lo até à realidade!

O burnout superior é uma ocorrência bastante comum e pode levar a um deslocamento nas preferências de troca do poder da pessoa, geralmente temporariamente. Isso provavelmente não acontecerá quando os parceiros trocarem o marido; trocá-lo por papéis sem tempo – mas claramente isso você já sabe que está errado com essa situação: talvez seja sábio relaxar sobre isto para tentar tolerar - até mesmo apoiar seu período exploratório! De fato...

para entender um ao outro. Expresse gentilmente 1xbet 1xbet télécharger tristeza sobre a perda potencial que você está enfrentando e, 1xbet 1xbet télécharger seguida faça o seu melhor Ele.

Se você gostaria de conselhos da Pamela sobre questões sexuais, envie-nos uma breve descrição das suas preocupações para private.livestheguardian (por favor não enviar anexos). Toda semana a paMELA escolhe um problema que será publicado online e lamenta por ela ser incapaz 1xbet 1xbet télécharger correspondência pessoal com o seu parceiro ou cliente do site; as submissões estão sujeitas aos nossos termos & condições: WEB

Author: fauna.vet.br Subject: 1xbet 1xbet télécharger Keywords: 1xbet 1xbet télécharger Update: 2024/6/27 2:33:11